Adobe Photoshop 2022 () Crack Activation Code (April-2022)

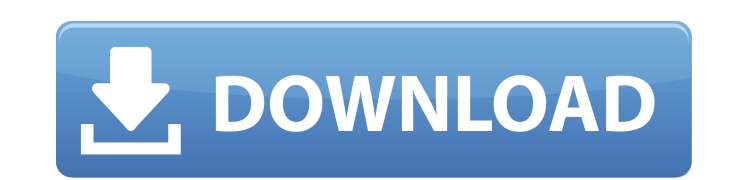

### **Adobe Photoshop 2022 () With License Code [2022]**

Photoshop Standard Images The most familiar images in Photoshop are the standard images that come with the software-the tan boxes you see on the right of the previous image and the "camera" icon. If you're new to Photoshop you're more comfortable with editing. The images are a mixture of pictures, templates, and references from the Internet. The images have been flattened so they're easier to use, and they're readily editable. If you really files for use in your work. Photoshop has a library of over 500 images, many of which are free for public use. Photoshop Elements Standard Images The Photoshop Elements images are the same as the Photoshop images above, bu Elements is a similar, yet easier to use version of Photoshop. You can use Photoshop Elements instead of Photoshop if you're new to Photoshop. Photoshop Elements comes with a suite of graphic design tools and it has a libr The Photoshop Effects standard images are similar to the PSD files above, but they're not flattened. They're a helpful subset of the Photoshop images in the library. When you open the standard Photoshop images, you'll find box image above. The effects images are useful for seeing how the same image looks different with different effects. Many of the standard images have been provided with Photoshop Effects so you can compare various effects. Text file is the same as the Photoshop Text standard images in the library, but the images have been flattened. You can use this image to create a text box as the background for a graphic design. Photoshop Elements Standar are the same as the Photoshop Standard Text file, but the images are not flattened. You can use this image to create a text box as the background for a graphic design. Photoshop Text standard images are useful for creating Standard Photoshop Text is a useful subset of Photoshop's library of images. Photoshop Text standard images are useful for creating text boxes as the background for a graphic

#### **Adobe Photoshop 2022 ()**

If you don't know how to edit images, this handy Photoshop Elements tutorial will teach you a great lesson. This simple tutorial will show you how to crop a picture and filter the image using seven different effects. This learn more or less at a time. So if you already know a lot of Photoshop, these videos will probably be enough. If you don't know a lot of Photoshop, then stick to the text. We'll start from the beginning and explain every editing techniques, but we tried to keep them simple and straightforward for you. If you need a better way to do this, please share your results in the comments so that we can improve this tutorial and give you the most ac the Photo Into Photoshop Elements First, open the image you want to edit with Photoshop Elements. If you don't know how to open an image in Photoshop Elements you can watch this tutorial. Click on the Open button and navig see a preview of the image in a different tab. Don't close that tab as we'll use it in the next step. With your picture open, go to the File menu and click on Open. Use the Open dialog to navigate to the folder you saved t that will display the full path of the file you open. If you click and drag this path will change. Choose your picture, and click Open. If this is your first time importing an image, a dialog will pop up. Choose whether yo Step 2: Preview Your Image and Position Your Crop Open the Photo you want to edit. If you've already imported your picture, click on the eye icon in the top right corner to see your image again. Let's edit the picture now. Choose the crop tool from the crop drop-down menu. The preview window will change to reflect your selection. As always, it's best to place the crop on the image you want to use it on. So if you want to use it on all your p

# **Adobe Photoshop 2022 () Crack (Latest)**

Penestego Penestego is a small village and former civil parish, now in the parish of Abermule, in the historic county of Glamorgan, Wales. The village is south-east of Treherbert and southeast of Brecon and southwest of Ca is 570 people. Manor Until 1849 Penestego was a manor of the Norman nobleman Robert de Braose. The Normans arrived in the early 11th century and settled at Cardiff, the first Earl of Carrick, Richard fitz Gilbert was one o second Earl of Carrick. By 1790 the Marquis of Bute took over the manor house, and his descendants continued to live there until 1791. The manor house was burnt down in 1851 and demolished in 1872. The village Penestego is cottages. It grew rapidly in the 19th century and around the turn of the century had a tram service from Brecon to its railway station, which is now closed. In 1910 Penestego had a population of 1,100. The parish church is original one, with its fine stone façade, is now a private house. The current one has been in use since the first half of the 20th century. A coal mine is situated nearby. Penestego railway station Penestego railway statio on the Brecon and Merthyr Railway. Golf course The village is home to Penestego Golf Course and club. The course is a 9-hole layout, operating Saturdays and Sundays from March to October. The golf club was started in 1913 course at Penestego. He also gave money for the construction of the course and for greens. The club was also granted use of the adjoining mine. The club's first president was the Marquis of Bute and the first secretary and altered in 1989 to its current design. The clubhouse contains a restaurant and hosts dances, weddings and other functions. The course was designed by the

### **What's New In?**

Digestion and absorption of the food lipid docosahexaenoic acid in man. 7 alpha-Hydroxycholesterol is a potent inhibitor of platelet aggregation. Serum 7 alpha-hydroxycholesterol concentrations remain constant for a month possibility that lipids fed to man might be similarly spared from hydrolysis was investigated. The single oral dose of 8 ml of a lipid emulsion containing 250 mg of long-chain polyunsaturated fatty acids was well tolerated triglyceride, and cholesterol concentrations decreased by about 25% during the subsequent 8 hr. The plasma 7 alpha-hydroxycholesterol concentration increased progressively, reaching a mean peak value of 50 +/- 15 ng X ml-1 was negligible; it fell to about 5 mg per 100 g on adsorption to a minicolumn. The fatty acids of the lipid emulsion were completely absorbed. They were recovered in the output 0-8 hr (mean 4.4 +/- 2.6%) in four of five su triglycerides were also formed. The fecal 7 alpha-hydroxycholesterol could not be identified during the 8 hr after the lipid emulsion was given. Hydrolysis of the absorbed triglycerides was prevented by the addition of cho that a dietary lipid may be spared from hydrolysis, but, under the conditions of this study, the serum fatty acids were not spared from absorption. This is in contrast with earlier studies that demonstrated partial absorpt Checkbox not working I have a checkbox in a table cell and when I click it it should toggle a div to be visible. Here is the problem: My checkbox is wrapped in a div with class "bs-table-body", that contains a background i all. If I take the background image away, it works. In addition, if I remove the background image (even if I keep the background color) it works. If I use the following code to check if the element is visible: \$(".js-notif

## **System Requirements:**

CPU: Core2 Duo E8400 Core i3-530 Core i3-540 Core i5-540 Core i5-640 Core i5-660 Core i7-720 Core i7-820 Core i7-860 Core i7-870 Core i7-990 Core i7-980 Core i7-970 RAM: 8 GB of

#### Related links:

[https://wakelet.com/wake/35UrGoQtbRxGOYQdA\\_ILL](https://wakelet.com/wake/35UrGoQtbRxGOYQdA_ILL) [http://chat.xumk.cn/upload/files/2022/07/mlrtKH89iXmmRXEJwAI6\\_05\\_7fa1d46ab09a61e9ef8ff888f0454eb9\\_file.pdf](http://chat.xumk.cn/upload/files/2022/07/mlrtKH89iXmmRXEJwAI6_05_7fa1d46ab09a61e9ef8ff888f0454eb9_file.pdf) <https://magic-lamps.com/2022/07/05/adobe-photoshop-2021-version-22-4-1-keygen-for-lifetime/> <https://tranquil-hamlet-40673.herokuapp.com/salephy.pdf> [https://www.plymouth-ma.gov/sites/g/files/vyhlif3691/f/pages/plymouth\\_cee\\_task\\_force\\_summary.pdf](https://www.plymouth-ma.gov/sites/g/files/vyhlif3691/f/pages/plymouth_cee_task_force_summary.pdf) <https://unicorina.com/wp-content/uploads/2022/07/geffhar.pdf> <https://thecybersecurityplace.com/wp-content/uploads/2022/07/valkae.pdf> <https://myfairytale.blog/wp-content/uploads/2022/07/reilber.pdf> <https://www.idhealthagency.com/uncategorized/adobe-photoshop-cc-2019-version-20-keygen-exe-license-keygen-free-for-windows/> <https://desolate-temple-84330.herokuapp.com/elldou.pdf> <http://www.gurujijunction.com/blog/photoshop-2022-version-23-1-1-latest-2022/> <http://pariswilton.com/photoshop-cs3-download/> <https://swisshtechnologies.com/adobe-photoshop-2021-version-22-0-1-keygen-crack-serial-key-registration-code-x64-2022/> <https://www.ptreb.com/sites/default/files/webform/quadays755.pdf> <https://spacebott.com/photoshop-2021-version-22-5-serial-number-and-product-key-crack-with-key-for-pc/> <https://aurespectdesoi.be/photoshop-2021-version-22-3-crack-mega-free-download-for-windows-latest-2022/> [https://colored.club/upload/files/2022/07/pqcHuykw7Lvub2y5eP8N\\_05\\_4c8751063f7d2e7c586494e888ad1383\\_file.pdf](https://colored.club/upload/files/2022/07/pqcHuykw7Lvub2y5eP8N_05_4c8751063f7d2e7c586494e888ad1383_file.pdf) [https://longitude123.net/wp-content/uploads/2022/07/Adobe\\_Photoshop\\_CS3\\_universal\\_keygen\\_\\_Activator\\_For\\_Windows.pdf](https://longitude123.net/wp-content/uploads/2022/07/Adobe_Photoshop_CS3_universal_keygen__Activator_For_Windows.pdf) <https://swisshtechnologies.com/adobe-photoshop-2022-version-23-2-lifetime-activation-code-free-download/> <https://www.topperireland.com/advert/adobe-photoshop-2021-version-22-4-3-free-download-for-windows-2022-new/> <https://wanoengineeringsystems.com/photoshop-2022-patch-full-version-for-pc/> [https://arrogant-moose-52465.herokuapp.com/Photoshop\\_2021\\_Version\\_2211.pdf](https://arrogant-moose-52465.herokuapp.com/Photoshop_2021_Version_2211.pdf) [https://rocky-reef-40309.herokuapp.com/Photoshop\\_2021\\_Version\\_2210.pdf](https://rocky-reef-40309.herokuapp.com/Photoshop_2021_Version_2210.pdf) <http://seoburgos.com/?p=32321> <https://www.yesinformation.com/adobe-photoshop-cs4-mem-patch-with-registration-code-download-latest/> <https://pascanastudio.com/photoshop-2021-with-full-keygen-download-mac-win-2022-latest/> <https://www.iroschool.org/wp-content/uploads/2022/07/theflati.pdf> [https://www.sosho.pk/upload/files/2022/07/2wk53WMOOQebnAd4r1Ap\\_05\\_4c8751063f7d2e7c586494e888ad1383\\_file.pdf](https://www.sosho.pk/upload/files/2022/07/2wk53WMOOQebnAd4r1Ap_05_4c8751063f7d2e7c586494e888ad1383_file.pdf) [https://aqueous-earth-24487.herokuapp.com/Photoshop\\_2021\\_Version\\_2231.pdf](https://aqueous-earth-24487.herokuapp.com/Photoshop_2021_Version_2231.pdf) <https://fatburnertech.com/adobe-photoshop-cc-2015-version-16-crack-serial-number-free-license-key-for-windows/>